## Comment confirmer son adresse mail dans EduConnect.

En cas d'oubli ou de perte de vos identifiants de connexion, il vous est possible de les récupérer à partir de votre adresse mail.

Si vous avez communiqué votre adresse mail au lycée, celle-ci est associée à votre compte Educonnect mais n'est, par défaut, pas confirmée. La confirmation d'adresse mail permet de s'assurer que votre adresse mail est toujours valide.

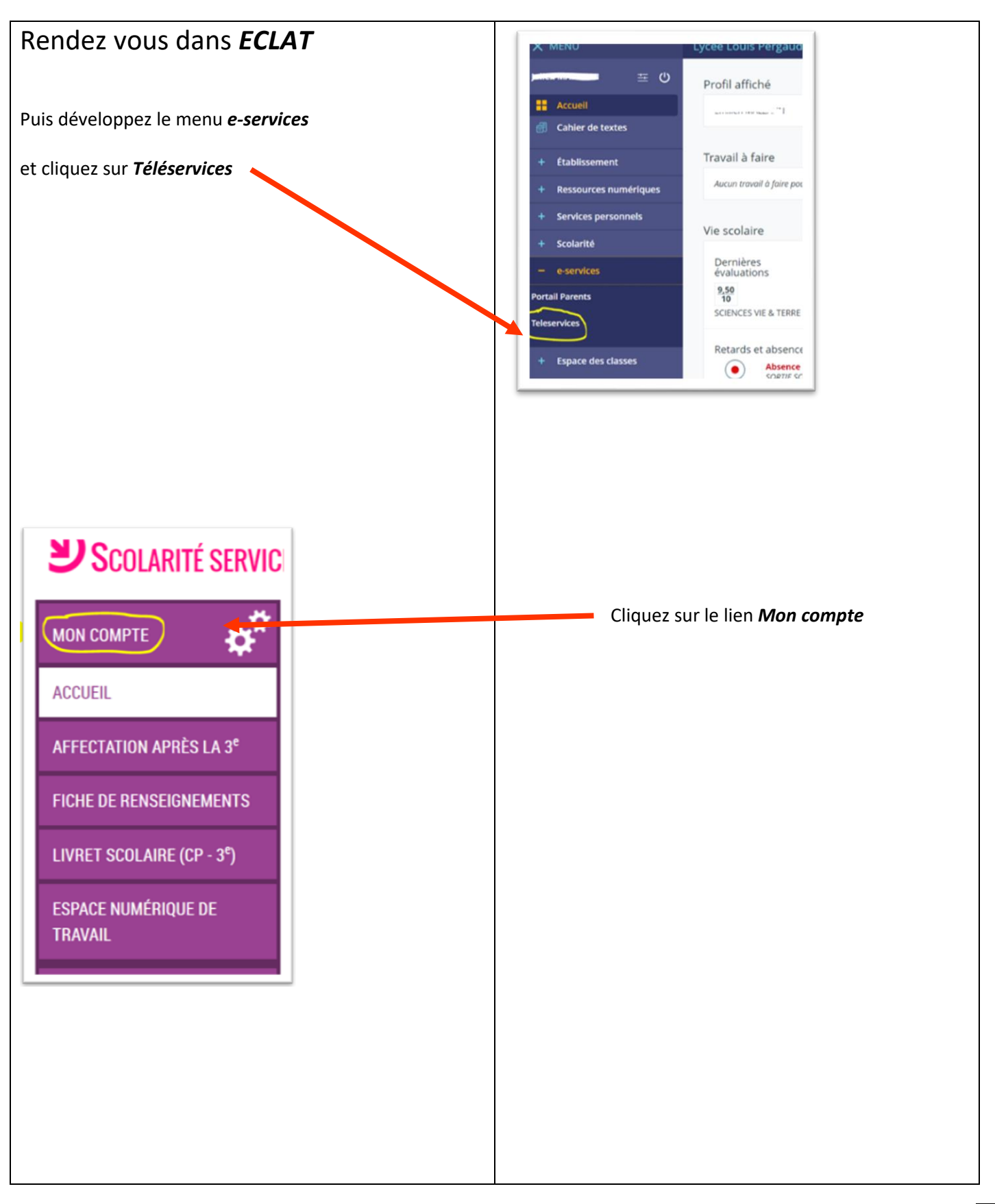

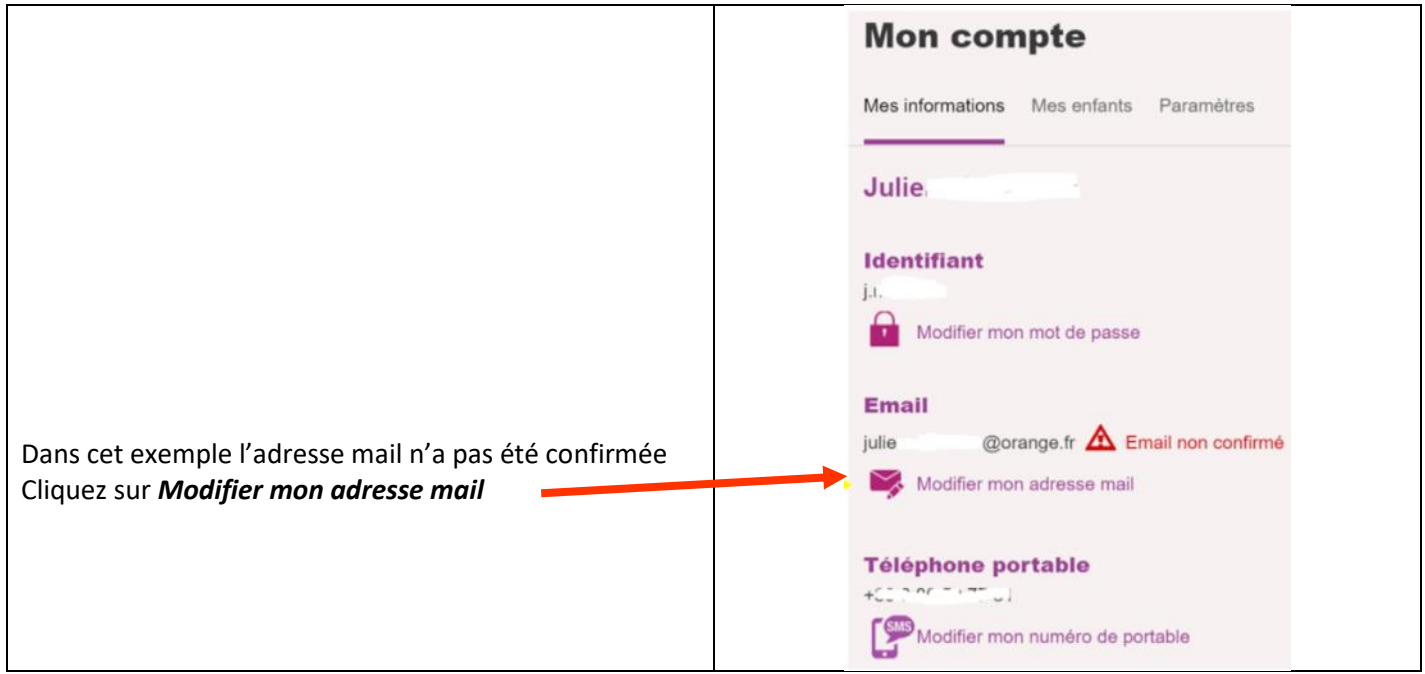

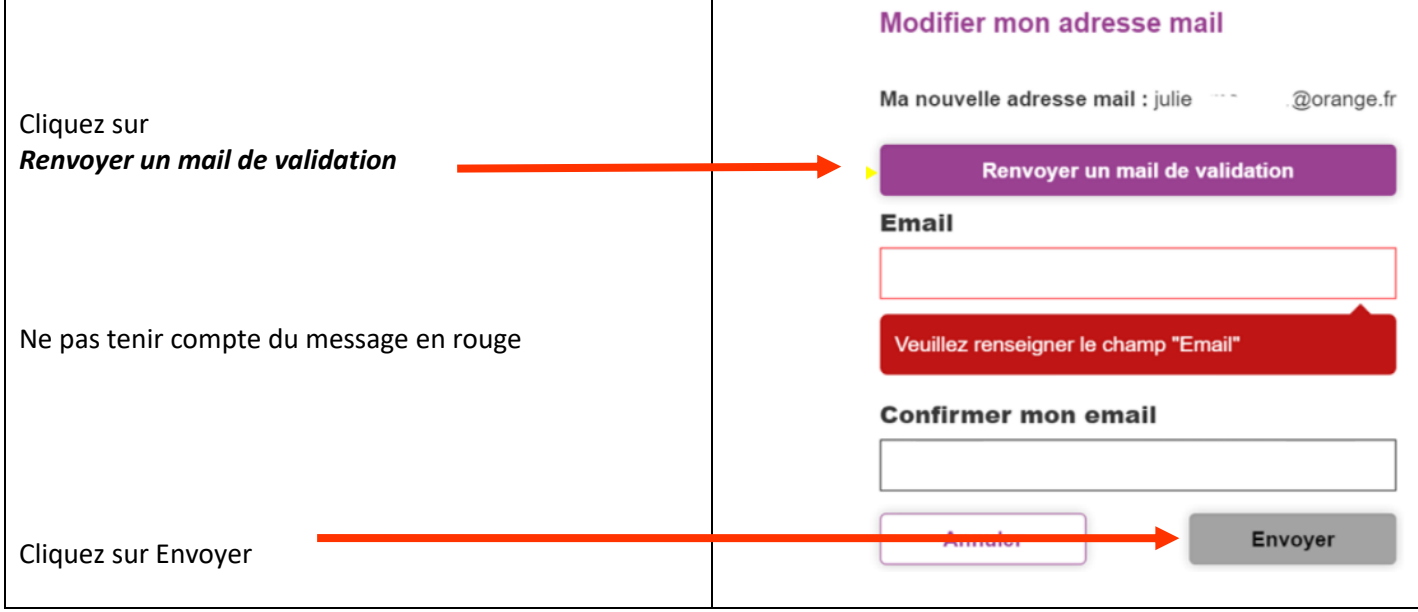

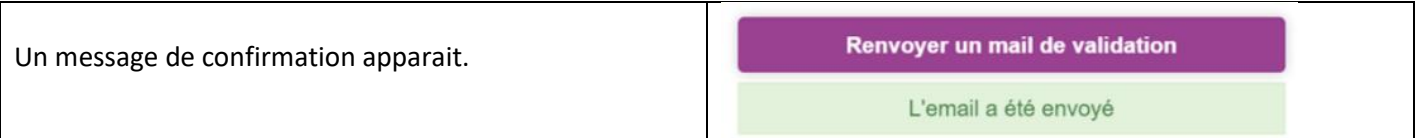

Rendez vous ensuite dans votre messagerie. Vous avez du recevoir un message dont il faudra suivre les indications